## HW#5 Advanced Geospatial Estimation ‐ Spring 2009 ‐ Kalman Filter Assigned Monday 13‐April, due Wednesday 22‐April

You must track <sup>a</sup> vehicle in 2D for <sup>a</sup> period of 42 seconds. Observations arrive at 1‐second intervals beginning at T=1, ending at T=42. You have <sup>a</sup> reference trajectory beginning at T=0 and continuing throughout the mission. Use the "constant velocity" dynamic model and the "newtonian" state stransition matrix. Find the accompanying data file with format: time, reference X, reference Y, reference X‐velocity, reference Y‐velocity, actual X, actual Y, distance observation, control station. One line per epoch.

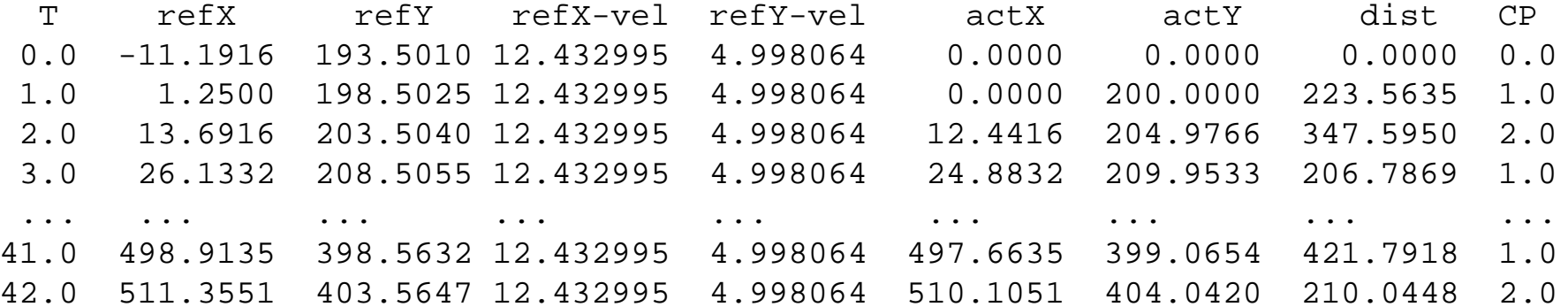

Note that the distance observations alternate between CP1 and CP2. The corresponding control point coordinates are CP1=200,100, CP2=300,400.

Use the following uncertainty data: distance observation sigma <sup>=</sup> 0.1 , The initial P‐matrix and the Q‐matrix are given below.

$$
\mathbf{P} = \begin{bmatrix} 4 & 0 & 0 & 0 \\ 0 & 4 & 0 & 0 \\ 0 & 0 & 0.25 & 0 \\ 0 & 0 & 0 & 0.25 \end{bmatrix}
$$

$$
\mathbf{Q} = \begin{bmatrix} 4 & 0 & 0 & 0 \\ 0 & 4 & 0 & 0 \\ 0 & 0 & 1 & 0 \\ 0 & 0 & 0 & 1 \end{bmatrix}
$$

Do problem with LKF and EKF, in each case compile an RMSE (distance error compared to actual location) and plot the error versus time.